# Linking ArchivesSpace Hierarchy to DSpace Digital Objects

Terry Brady and Suzanne Chase Georgetown University Library

http://bit.ly/as2dspace

### Background

DigitalGeorgetown is our repository that hosts both institutional scholarship and digitized special collections materials; currently runs on DSpace version 6.3

We migrated to ArchivesSpace from Archivist's Toolkit and adopted the PUI in 2016; we updated to ArchivesSpace version 2.x in August 2017

We developed a workflow in Fall 2018 that harvests EAD metadata from ArchivesSpace and converts it to item-level Dublin Core metadata for digitized archival materials hosted in DSpace. We then create digital object records in ArchivesSpace that link back to the digital surrogates of items in DSpace.

### Patron needs

ArchivesSpace presents a hierarchical navigation and view of archival collections

DSpace presents digital images of individual items within an archival collection

Patrons need to be able to browse the hierarchy of an archival collection in ArchivesSpace and be provided with links to view individual digital objects and their associated item-level metadata (when available) in our DSpace repository.

This workflow enables that process and creates bidirectional links between the ArchivesSpace public user interface and the DSpace repository interface.

### Workflow tools

<u>File Analyzer</u> (open source program developed by Georgetown's Library IT Department) for converting ArchivesSpace EAD XML metadata into Dublin Core

Excel and Google sheets for editing and adding to item-level Dublin Core metadata

DSpace ingest tools for batch uploading digital objects and their metadata

DSpace report tools for exporting digital object and thumbnail URLs

Harvard's Excel Import Plugin for creating digital object records in ArchivesSpace

\*All links and documentation for this workflow are available at http://bit.ly/as2dspace

## Workflow Demo

In the following slides, we will quickly go through each step of the following workflow diagram

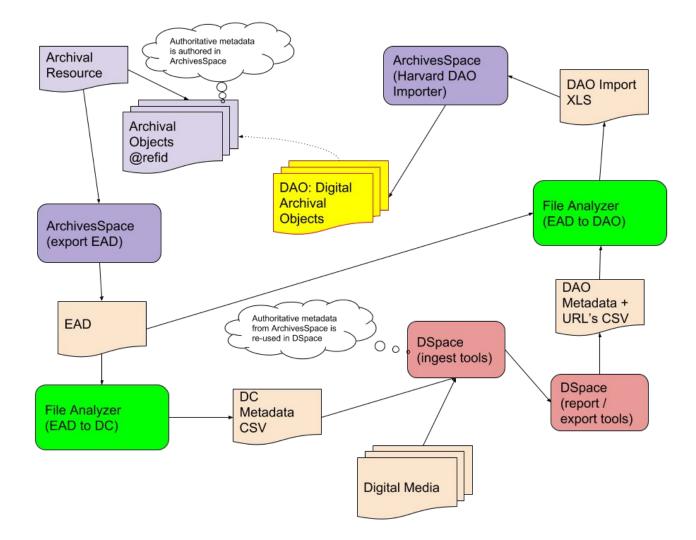

### 1. Export EAD for an ArchivesSpace Resource

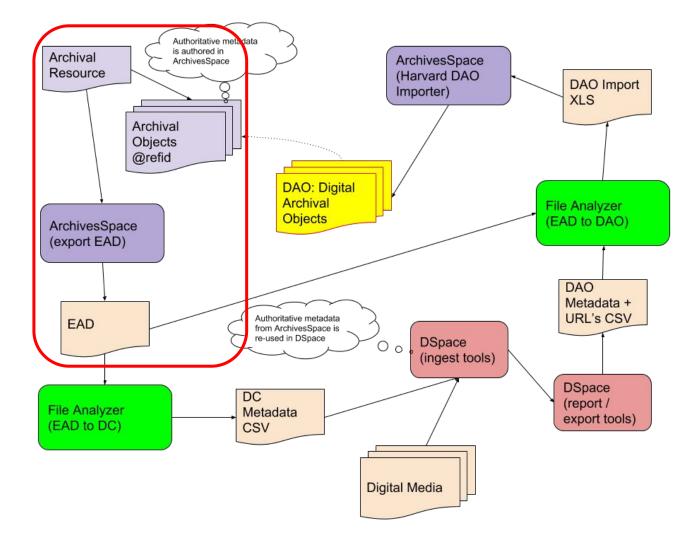

|                                           | Select Repository • System •                                                                 |
|-------------------------------------------|----------------------------------------------------------------------------------------------|
| LTBRARY DG DIGITALGEORGETOWN              | Georgetown University Archival Resources - Staff Interface                                   |
| ✿ Browse ▼ Create ▼ Search All Re         | ecords Q 🗸                                                                                   |
| ome / Resources / Student Prospectuses ar | nd Related Materials                                                                         |
| tudent Prospectuses and Related Materials | Collection                                                                                   |
| Box 1 (To 1968)                           | Box                                                                                          |
| Box 2 (1970-1989)                         | Box                                                                                          |
| Boy 2 (1000 2000)                         | Dav                                                                                          |
| Basic Information                         | Edit Add Event - Publish All View Published Export - Merge - Transfer - More - Suppress De   |
| ates >                                    | Download EAD                                                                                 |
| xtents >                                  | Student Prospectuses and Related Materia                                                     |
| nding Aid Data                            | Download Container Labels                                                                    |
| elated Accessions                         | Basic Information Print Resource To PDF                                                      |
| otes                                      | Title Student Prospectuses and Related Materials                                             |
| ssessments                                | Identifier GTA 160722                                                                        |
|                                           |                                                                                              |
|                                           |                                                                                              |
|                                           | Publish? True                                                                                |
|                                           | Restrictions Apply? False                                                                    |
|                                           | Created by conwayl 2016-07-22 13:09:02 -0400, Last Modified by admin 2019-03-08 14:58:27 -05 |
|                                           |                                                                                              |
|                                           | Dates                                                                                        |
|                                           | Creation         1913, 1950-2000                                                             |
|                                           | Extents                                                                                      |
|                                           | > 1.25 Linear Feet                                                                           |

#### This XML file does not appear to have any style information associated with it. The document tree is shown below.

```
v<ead xmlns="urn:isbn:1-931666-22-9" xmlns:xlink="http://www.w3.org/1999/xlink"</pre>
 xmlns:xsi="http://www.w3.org/2001/XMLSchema-instance" xsi:schemaLocation="urn:isbn:1-931666-22-9
 http://www.loc.gov/ead/ead.xsd">
 ▼<eadheader countryencoding="iso3166-1" dateencoding="iso8601" langencoding="iso639-2b"
   repositoryencoding="iso15511">
    <eadid/>
   ▼<filedesc>
     ▼<titlestmt>
      ▼<titleproper>
         Student Prospectuses and Related Materials
         <num>GTA.160722</num>
       </titleproper>
      </titlestmt>
     ▼<publicationstmt>
       <publisher>Georgetown University Archives </publisher>
      ▼
         <extref xlink:actuate="onLoad"
         xlink:href="https://www.library.georgetown.edu/sites/default/files/special-collections-logo.png"
         xlink:show="embed" xlink:type="simple"/>
        </publicationstmt>
    </filedesc>
   ▼<profiledesc>
     ▼<creation>
       This finding aid was produced using ArchivesSpace on
        <date>2019-03-06 17:52:33 -0500</date>
      </creation>
    </profiledesc>
   </eadheader>
 ▼<archdesc level="collection">
   ▼<did>
     ▼<repository>
       <corpname>Georgetown University Archives </corpname>
      </repository>
      <unittitle>Student Prospectuses and Related Materials</unittitle>
      <unitid>GTA.160722</unitid>
     ▼<physdesc altrender="whole">
       <extent altrender="materialtype spaceoccupied">1.25 Linear Feet</extent>
      </physdesc>
      <unitdate type="inclusive">1913, 1950-2000</unitdate>
```

### 2. Convert EAD to Dublin Core

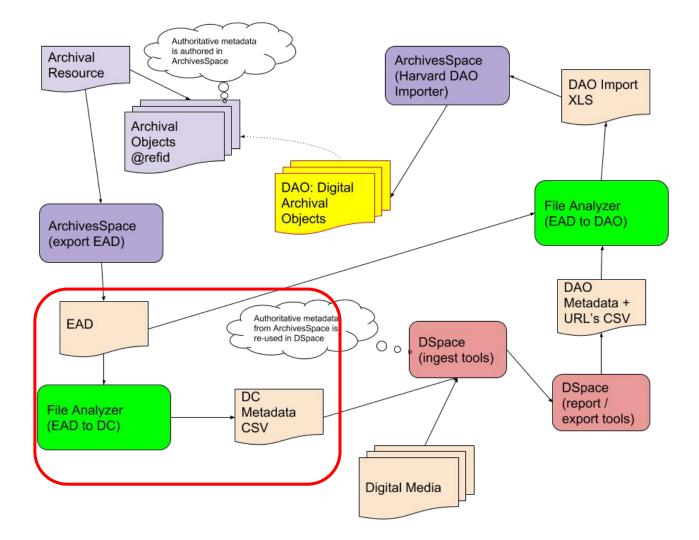

| Import Progress Detail                    |                          |                      |        |       |   |                                                                                                    |  |
|-------------------------------------------|--------------------------|----------------------|--------|-------|---|----------------------------------------------------------------------------------------------------|--|
| File Import Auto-Genera<br>File to Import | ite Unique Keys   Web Ha | avest                |        |       |   |                                                                                                    |  |
|                                           | loads1GTA 1607 20190     | 306_225233_UTCead.xm | Recent |       |   |                                                                                                    |  |
| File Import Action                        |                          |                      | <br>   |       |   |                                                                                                    |  |
|                                           | EAD to DSpace Dublin     | Core                 |        |       |   |                                                                                                    |  |
| Importer Description                      | mporter Properties Imp   | ort Options          |        |       |   |                                                                                                    |  |
|                                           |                          |                      |        |       |   |                                                                                                    |  |
|                                           |                          |                      |        |       |   |                                                                                                    |  |
|                                           |                          | Import File          |        |       |   |                                                                                                    |  |
|                                           |                          |                      |        |       |   |                                                                                                    |  |
|                                           |                          |                      |        |       | 1 |                                                                                                    |  |
|                                           |                          |                      |        |       |   | A DESCRIPTION OF THE OWNER OF THE OWNER OF THE OWNER OF THE OWNER OF THE OWNER OF THE OWNER OF THE OWNER OF THE |  |
|                                           |                          |                      |        | Antes |   | A A A A A A A A A A A A A A A A A A A                                                                           |  |

# 3. Edit Dublin Core to Contextualize for the Digital Collection

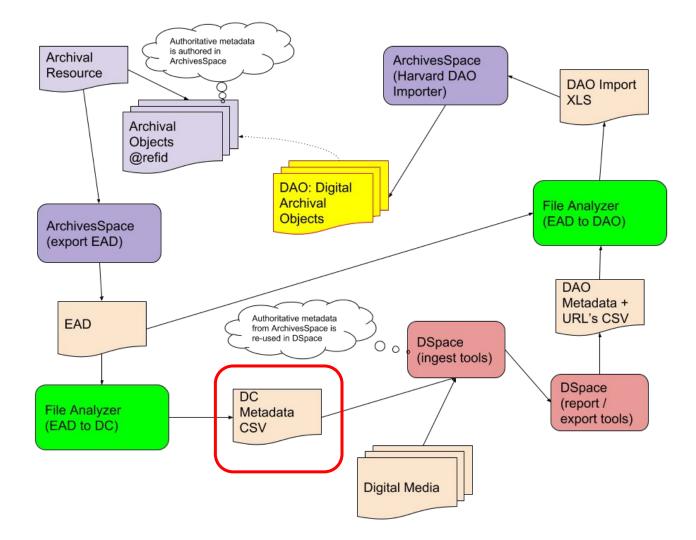

export 🛛 ☆ 🖿

~~

University

👱 Share

File Edit View Insert Format Data Tools Add-ons Help <u>All changes saved in Drive</u>

3df4325d6d4c2 Georgetown

#### <u>Α</u> À 표 표 - Ξ - ± - ▷ - ♡ - G = 🖬 🗛 <u>Α</u> BIS 100% - \$ % .0 .00 123n a --Arial -10 ~ fx A В С D F G н 1 J К L М dc.description[e dc.date.created[ dc.relation.isPar gu.archivesspac dc.coverage.te dc.contributor[e 1 id mporal[en] tOf[en] dc.subject[en] collection e.id dc.title[en] n] en] dc.rights[en] dc.language[en] n] Student Prospectuses 2 b7756d2ecfdec and Related Georgetown 6fa664351d28ef Materials University 10822.1/4935 f88e4 Box 1 (To 1968) February 1955 1955-02 (GTA.160722 Archives All rights res + Georgetown Student University Prospectuses 3 2995992dc38ec Circular of and Related Georgetown 6f6ea58151c9b Information, Materials University 10822.1/4935 12802f 1913 No Date (GTA.160722 All rights res Archives Student Prospectuses 4 58609630fa38b Georgetown and Related Georgetown e3929c8581c71 University Materials University [1950?] Archives 10822.1/4935 3e14fd No Date (GTA.160722 All rights res + Information for Applicants poster, 1953, Student 1955, 1958, 5 Prospectuses b6054fad9cb6d 1959, 1960, and Related Georgetown db41ac1034142 1962, and Materials University 10822.1/4935 79656c Undated. No Date (GTA.160722 All rights res Archives + Student Prospectuses 6 c65e621350af6 A Visit to the and Related Georgetown cc52b519eec63 Georgetown Materials University + 10822.1/4935 17eb91 Campus February 1955 1955-02 (GTA.160722 All rights res Archives Visiting Georgetown Student University in Prospectuses 7 and Related 14439879f47ea Mid-Twentieth Georgetown 3c29a43cc96fb Materials Century. University 10822.1/4935 3390c9 1956-1960 No Date (GTA.160722 Archives + All rights res Student Prospectuses f280cb03147fd7 Visiting and Related Georgetown 8

Materials

# 4. Prepare Ingest Folders for DSpace

Bitstream files are associated with metadata and are imported into DSpace

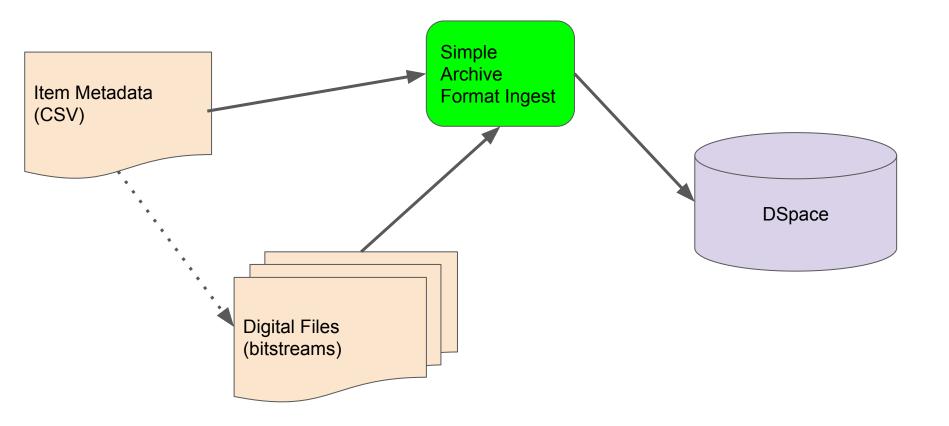

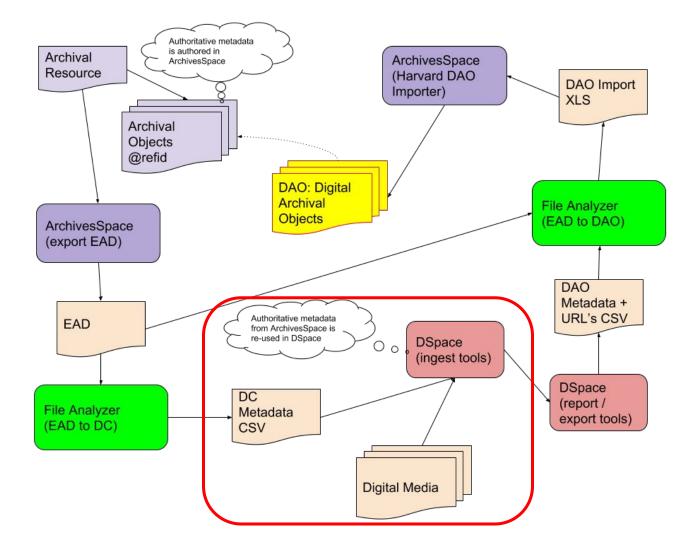

# 5. View Bitstreams (Digital Objects) in DSpace

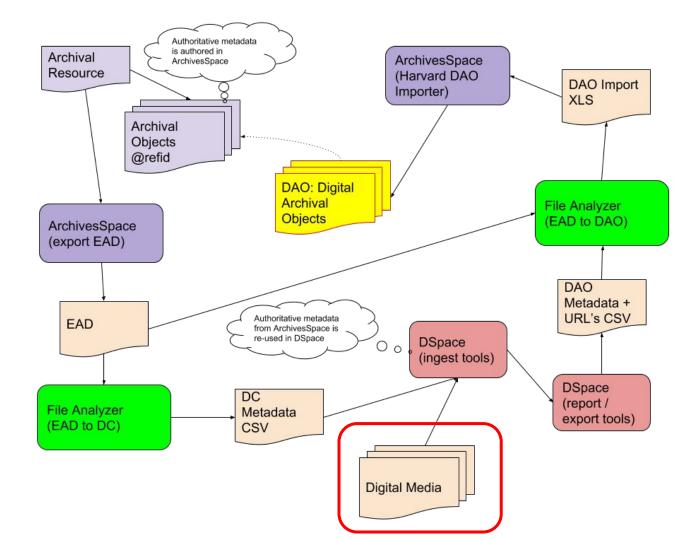

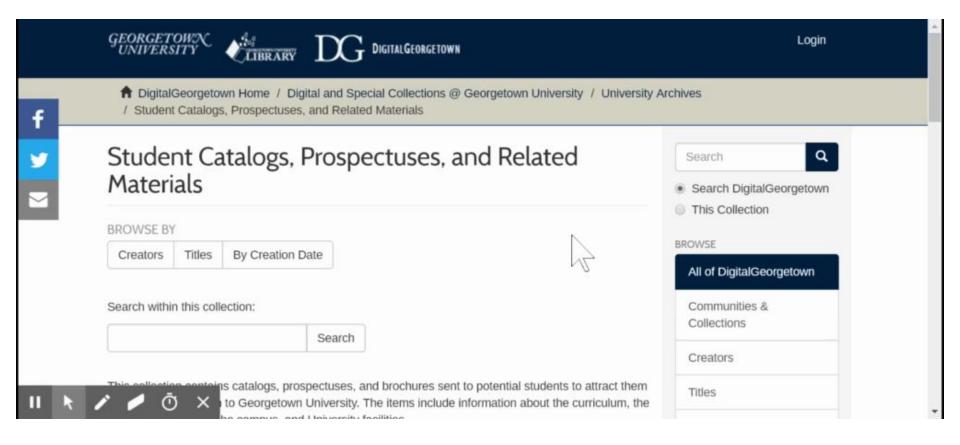

# 6. Export Item Metadata with Bitstream URL's

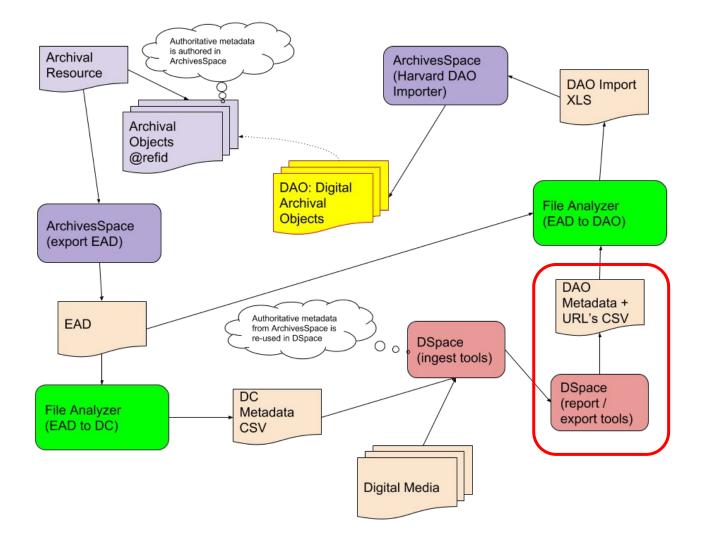

#### **DSpace REST Query Client**

| Metadata Field Queries Limit/Paginate Queries Filters Additional data to return | Georgetown University Footb<br>Institute for the Study of Dip<br>Photograph Selections from U<br>Selections from University Ar<br>Special Events Tapes<br>Student Catalogs, Prospectus<br>The Philodemic Society Archiv<br>University Archives Collection<br>University Publications<br>Georgetown College Journa<br>Georgetown University Alur<br>Georgetown University Year<br>The Hoya Archives | macy Lectures<br>hiversity Archives<br>hives<br>s, and Related Materials<br>es<br>Finding Aids<br>ni Magazine |  |
|---------------------------------------------------------------------------------|----------------------------------------------------------------------------------------------------|----------------------------------------------------------------------------------------------------|--|
| Filters                                                                         | tadata Field Queries                                                                                                    |                                                                                                    |  |
|                                                                                 | it/Paginate Queries                                                                                                    |                                                                                                    |  |
| Additional data to return                                                       | ers                                                                                                    |                                                                                                    |  |
| Additional data to return                                                       | ditional data to return                                                                                                    |                                                                                                    |  |

## Merge report data with EAD file to generate an Excel Import File

The merge can be performed on AS refid (if available) or on Title

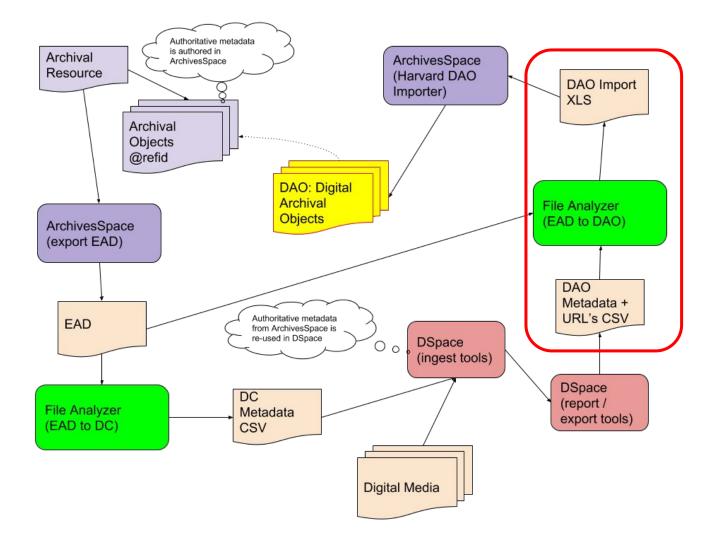

#### le Georgetown University Libraries File Analyzer

 $\Box$   $\times$ 

| 1728 | - |   |    | 4.1 | - |    | 4 |
|------|---|---|----|-----|---|----|---|
| Fil  | e | A | na | ١IV | Z | er |   |

| Import Type    |                                                                                   |
|----------------|-----------------------------------------------------------------------------------|
| File Import    | Auto-Generate Unique Keys Web Harvest                                             |
| File to Impor  | t                                                                                 |
| Cillise        | ers\twb27\Downloads\GTA.160722_20190306_225233_UTC_ead.xml X Recent               |
|                |                                                                                   |
| File Import A  | action T                                                                          |
|                | EAD to DAO Template                                                               |
|                |                                                                                   |
| Importer D     | escription Importer Properties Import Options                                     |
| 1 million of a | aniporter Properties import options                                               |
| ſ              |                                                                                   |
| ſ              | rill create a template file for the ArchivesSpace DAO Import Plugin from Harvard. |
| ſ              |                                                                                   |
| ſ              |                                                                                   |
| ſ              |                                                                                   |
| ſ              |                                                                                   |
| ſ              |                                                                                   |
| ſ              |                                                                                   |
| ſ              |                                                                                   |
| ſ              |                                                                                   |

### 8. Review the generated Excel File

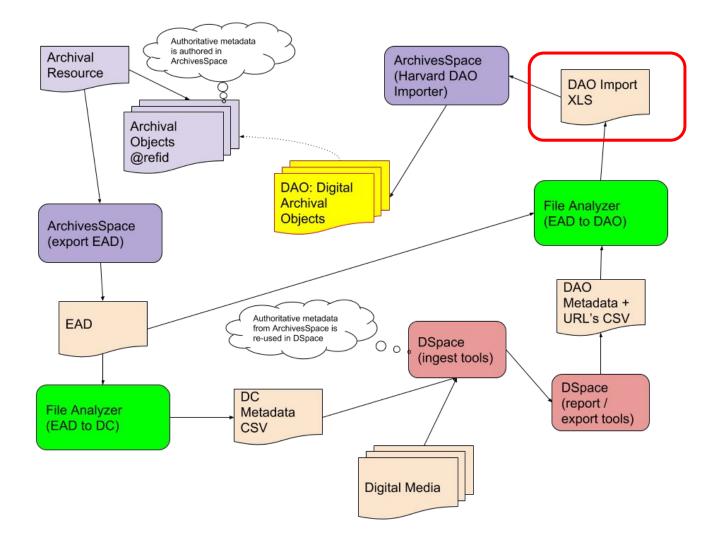

| L.   | ᡜ᠊ᡃ᠋ᡪ᠇᠅᠂᠇                                                                                                    |                                        |                                                                                                    |                                               | UA_Digital_Objects.xlsx - Excel                                                                                                    |                         |                                                                                  | ⊠ – ⊡ ×             |
|------|----------------------------------------------------------------------------------------------------|----------------------------------------|----------------------------------------------------------------------------------------------------|-----------------------------------------------|----------------------------------------------------------------------------------------------------|-------------------------|----------------------------------------------------------------------------------|---------------------|
|      | ile Home Insert Pag                                                                                                    | e Layout For                           | mulas Data Review View ACROBAT 📿 Tell me what                                                                                                    |                                               |                                                                                                    |                         |                                                                                  | Terry Brady 🔎 Share |
| Past | Clipboard                                                                                                    |                                        | A A     =     >     PWrap Text     General       A A     =     =     >     PWrap Text     General       A A     =     =     =     PWrap Text     General       A A     =     =     =     PWrap Text     General       A     =     =     =     PWrap Text     General       A     =     =     =     PWrap Text     General       A     =     =     =     PWrap Text     General       A     =     =     =     PWrap Text     General       A     =     =     =     PWrap Text     General       A     =     =     =     PWrap Text     General       A     =     =     =     PWrap Text     General       A     =     =     =     PWrap Text     General       A     =     =     =     PWrap Text     General       A     =     =     =     PWrap Text     General       A     =     =     =     PWrap Text     General       A     =     =     =     PWrap Text     F | Conditional Format as<br>Formatting * Table * | rmal Bad Good Neutral Calculation<br>eck Cell Explanatory Followed Hy Hyperlink Input<br>Styles Cells Calculation                          |                         | ort & Find &<br>ilter * Select *                                                 | ~                   |
| A3   | - : × ,                                                                                                    | f <sub>x</sub> M                       | apping - ArchivesSpace record FIELD with comments                                                                                                    |                                               |                                                                                                    |                         |                                                                                  | *                   |
|      | ٨                                                                                                    | C                                      | r                                                                                                    | E                                             | 6                                                                                                    | н                       |                                                                                  |                     |
|      | This is the template for<br>use with aspace-import-<br>excel for importing digital<br>objects to associate with<br>archival objects. You<br>may replace this line with<br>something of your<br>choosing after you've<br>copied the file for your<br>use. | L                                      | E                                                                                                    | r                                             | ŭ                                                                                                    | n                       |                                                                                  | K L I-              |
|      | Mapping - ArchivesSpace<br>Resource record SECTION                                                                                                    | Resource<br>Identifying<br>Information | Archival Object Basic Information                                                                                                    | Digital Object                                | Digital Object                                                                                                    | Digital Object          | Digital Object Digital Object                                                    |                     |
|      | Mapping - ArchivesSpace<br>record FIELD with<br>comments                                                                                                    | EAD ID                                 | Ref_id                                                                                                    |                                               | (Leave this blank to get a default Title that is based on Archival Object Title. Or enter a custom title here<br>to override the default.) | Note that Publish value | Actuate=onRequest, Show=embed)                                                   |                     |
| 5    | ArchivesSpace digital object                                                                                                    | ead                                    | ao_ref_id                                                                                                    | digital_object_id                             | digital_object_title                                                                                                    | publish                 | digital_object_link thumbnail                                                    | _                   |
|      | import field codes (please<br>don't edit this row)                                                                                                    |                                        |                                                                                                    |                                               |                                                                                                    |                         |                                                                                  |                     |
|      | Field name                                                                                                    | EAD ID                                 | REF ID                                                                                                    | Digital Object ID                             | Digital Object Title                                                                                                    | Publish Digital Object  | File URL of Linked-to File URL of Thumbr                                         | ail                 |
| 5    |                                                                                                    |                                        |                                                                                                    | • •                                           | • ,                                                                                                    | Record                  | digital object                                                                   |                     |
|      |                                                                                                    |                                        |                                                                                                    | http://hdl.handle.net/10822/1045              | Georgetown University [1950]<br>Information for Applicants poster, 1953, 1955, 1958, 1959, 1960, 1962, and Undated.                        | TRUE                    | http://hdl.handle.nehttps://repository<br>http://hdl.handle.nehttps://repository |                     |
|      |                                                                                                    |                                        |                                                                                                    |                                               | (A Visit to the Georgetown Campus                                                                                                    | TRUE                    | http://hdi.handle.nehttps://repository                                           |                     |
|      |                                                                                                    |                                        |                                                                                                    |                                               | Visiting Georgetown University in Mid-Twentieth Century                                                                                    | TRUE                    | http://hdl.handle.nehttps://repository                                           | 100                 |
|      |                                                                                                    |                                        |                                                                                                    |                                               | Visiting Georgetown University 1965                                                                                                    | TRUE                    | http://hdl.handle.nehttps://repository                                           |                     |
|      |                                                                                                    |                                        |                                                                                                    |                                               | Visiting Georgetown University 1965-1967                                                                                                   | TRUE                    | http://hdl.handle.nehttps://repositor                                            |                     |
|      |                                                                                                    |                                        | d9ed464ebadacc7993ce87a7d87ec460                                                                                                    |                                               | Visiting Georgetown University 1968-1969                                                                                                   | TRUE                    | http://hdl.handle.nehttps://repositor                                            | 100                 |
|      |                                                                                                    |                                        |                                                                                                    |                                               | Georgetown University Bulletin, Georgetown, D.C., Volume II, No. 3, August 1970                                                            | TRUE                    | http://hdl.handle.nehttps://repository                                           |                     |
|      |                                                                                                    |                                        |                                                                                                    |                                               | Georgetown University Bulletin, Georgetown, D.C., Volume III, No. 2, May 1971                                                              | TRUE                    | http://hdl.handle.nehttps://repository                                           |                     |
|      |                                                                                                    |                                        |                                                                                                    |                                               | Georgetown University Bulletin, Georgetown, D.C., Volume IV, No. 5, May 1972                                                               | TRUE                    | http://hdl.handle.nehttps://repositor                                            | 10 0 1              |
|      |                                                                                                    |                                        |                                                                                                    |                                               | Georgetown University Bulletin, Georgetown, D.C., Volume V, No. 5, May 1972                                                                | TRUE                    | http://hdl.handle.nehttps://repository                                           |                     |
|      |                                                                                                    |                                        |                                                                                                    |                                               | Georgetown University Bulletin, Georgetown, D.C., Volume V, No. 6, May 1974                                                                | TRUE                    | http://hdl.handle.nehttps://repository                                           |                     |
|      | TRD                                                                                                    | GTA 160722                             |                                                                                                    |                                               | Georgetown University Bulletin, Georgetown, D.C. [1975]                                                                                    | TRUF                    | http://hdl.handle.nc.https://repository                                          |                     |
|      | Data 🕀                                                                                                    |                                        |                                                                                                    |                                               | : <b>.</b>                                                                                                    |                         |                                                                                  | •                   |
| Read | у                                                                                                    |                                        |                                                                                                    |                                               |                                                                                                    |                         | III (I)                                                                          | □ - + 100%          |

# 9. Import the Excel File with the Harvard Plugin

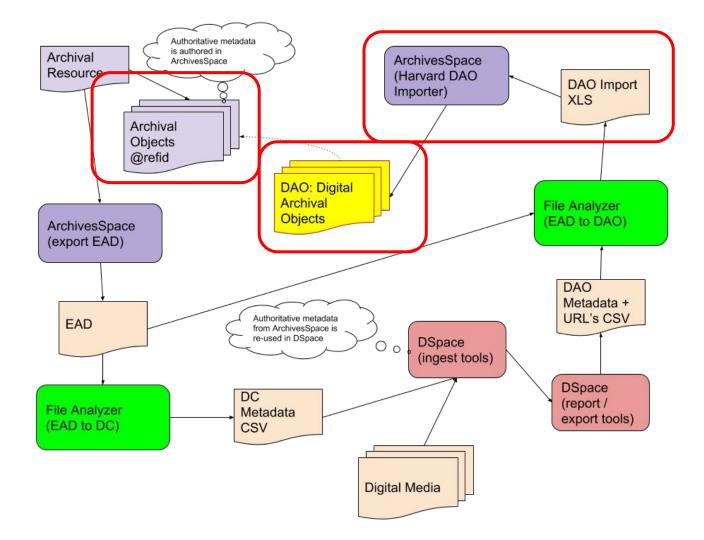

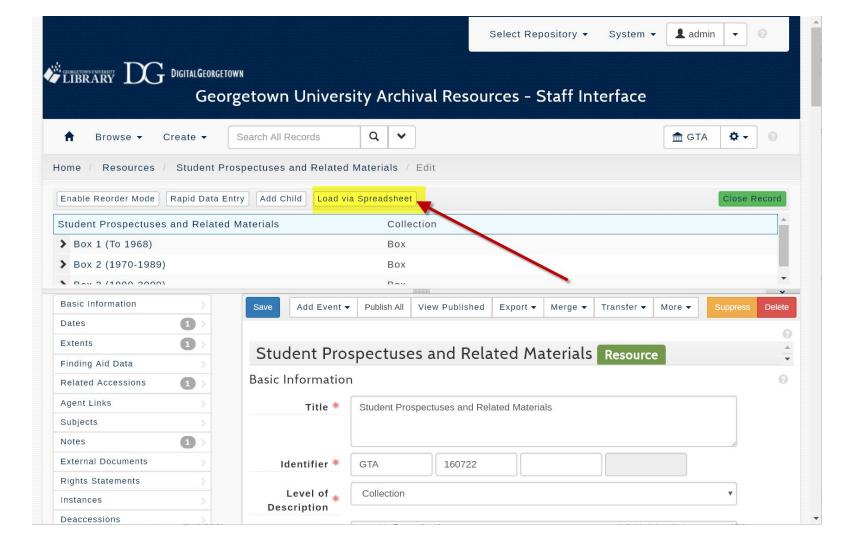

| Load Spreads                   | Select Repository - System - Ladmin                                                | • 0          |
|--------------------------------|------------------------------------------------------------------------------------|--------------|
|                                | Digital_Objects.xlsx                                                               |              |
| Home / R Import from SpreadS   |                                                                                    | > Ose Record |
| Student Prospectuses and Relat | ed Materials Collection                                                            | <u> </u>     |
| > Box 1 (To 1968)              | Box                                                                                |              |
| <b>&gt;</b> Box 2 (1970-1989)  | Box                                                                                |              |
| • Day 2 (1000 2000)            | Day                                                                                | •            |
| Basic Information              | Save Add Event - Publish All View Published Export - Merge - Transfer - More - Sup | press Delete |
| Dates 1                        |                                                                                    |              |
| Extents                        |                                                                                    | 0            |
| Finding Aid Data               | Student Prospectuses and Related Materials Resource                                | <b>•</b>     |
| Related Accessions             | Basic Information                                                                  |              |
| Agent Links                    | Title * Student Prospectuses and Related Materials                                 |              |
| Subjects                       |                                                                                    |              |
| Notes                          |                                                                                    |              |
| External Documents             | Identifier * GTA 160722                                                            |              |
| Rights Statements              |                                                                                    |              |
| Instances                      | Level of Collection                                                                |              |
| Deaccessions                   |                                                                                    |              |

| Collection: Student Prospectuse: X 🍨 ArchivesSpace   Re                              | ources   Stud × +                                                                                       | - 0 X                             |
|--------------------------------------------------------------------------------------|----------------------------------------------------------------------------------------------------|-----------------------------------|
| ← → C O   https://staff.findingaids.library.geo                                      | rgetown.edu/resources/12157/edit#tree.resource_12157 🔄 🛃 🍳 🖉 🙆 🧿                                        | Ø Ø & E P Ø Ø :                   |
| 🎬 Apps \star Bookmarks 👩 💿 MyZoom 📕 Stats                                            | 🛛 LifStats 📲 DG 📲 DataDog/NewRel 📕 Lif 📑 Tech 📕 LibService 📕 ASpce 📕 APT 📕 REST 📕 D7REST 📕 IIIF 🏾       | 🔒 Alma 📒 Talks 📃 Other bookmarks  |
| CLIBRARY DG DIGITALGEORGETOW                                                         | Select Repository - Spreadsheet  File: UA_Digital_Objects.xlsx  Add Digital Objects to Archival Objects | System • Ladmin • 9               |
| Home Resources Student Pros Import in<br>Enable Reorder Mode Rapid Data Entry Add Ch | Im Spread Spread Copy to Clipboard Cancel                                                               | Exam Merror                       |
| Student Prospectuses and Related Materials                                           | Collection                                                                                              |                                   |
| > Box 1 (To 1968)                                                                    | Box                                                                                                    |                                   |
| > Box 2 (1970-1989)                                                                  | Box                                                                                                    |                                   |
| \$ Rev 9 (1000 2000)                                                                 | Box                                                                                                    |                                   |
| Basic Information                                                                    | Silver Add Event + Publish All View Published Export + Merge + 1                                        | Transfer - More - Steppens Duicke |
| Dates 📵 🗉                                                                            |                                                                                                    | 0                                 |
| Extents 🔘                                                                            | Student Prospectuses and Related Materials Resource                                                     | ž                                 |
| Finding Aid Data                                                                     |                                                                                                    |                                   |
| Related Accessions                                                                   | Basic Information                                                                                       |                                   |
| Agent Links                                                                          | Title Student Prospectuses and Related Materials                                                        |                                   |
| Subjects                                                                             |                                                                                                    |                                   |
| Notes O                                                                              |                                                                                                    |                                   |
| II 👌 🖌 Ŏ 🗙                                                                           | Identifier # G7A 160722                                                                                 |                                   |
| 🛚 O H: 🤮 🜌 🥽 🚱                                                                       | 🗃 📾 🐵 💕 🚸 🕮 🔁 🔯 🖄 🛱 🖉 📻 🖬 🎯                                                                             | 11:44 AN<br>3:/8/2015             |

# 10. View the Digital Objects in ArchivesSpace PUI

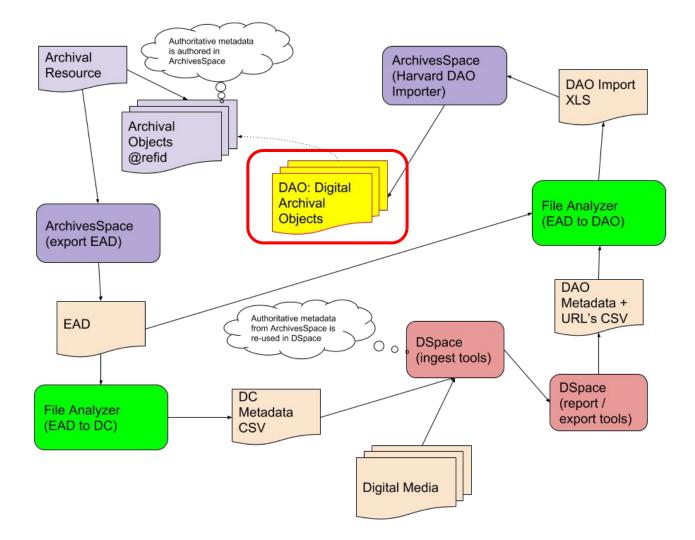

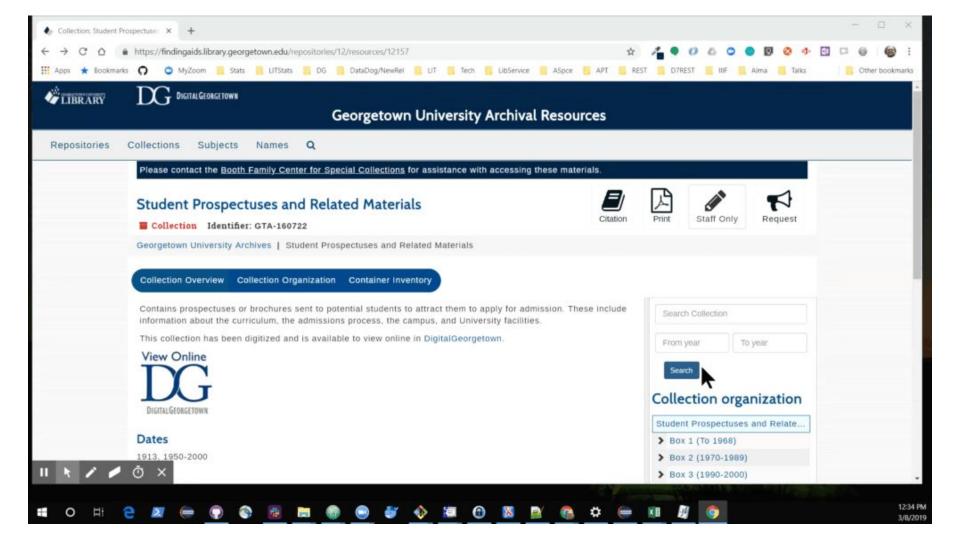

#### **Student Prospectuses and Related Materials**

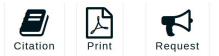

#### **Collection** Identifier: GTA-160722

Georgetown University Archives | Student Prospectuses and Related Materials

Rectangular Ship

Collection Overview Collection Organization Container Inventory

Contains prospectuses or brochures sent to potential students to attract them to apply for admission. These include information about the curriculum, the admissions process, the campus, and University facilities.

This collection has been digitized and is available to view online in DigitalGeorgetown.

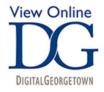

#### Dates

1913, 1950-2000

#### Extent

1.25 Linear Feet

#### Expand All

Finding Aid & Administrative Information

**Repository Details** 

| 5  | ear | ch Collection                                                                                                    |
|----|-----|----------------------------------------------------------------------------------------------------|
| F  | rom | year 🖪 To year                                                                                                    |
|    | Sea | arch                                                                                                    |
| C  |     | ection organization                                                                                                    |
|    |     | ection organization                                                                                                    |
| St | Ide | nt Prospectuses and Relate                                                                                                    |
|    | uuo | III Prospectuses and Relate                                                                                                    |
| ~  |     | x 1 (To 1968)                                                                                                    |
| *  |     |                                                                                                    |
| *  |     | x 1 (To 1968)                                                                                                    |
| ~  |     | x 1 (To 1968)<br>Georgetown University Circ                                                                                                    |
| *  |     | x 1 (To 1968)<br>Georgetown University Circ<br>Georgetown University [195                                                                                              |
| ~  |     | x 1 (To 1968)<br>Georgetown University Circ<br>Georgetown University [195<br>Information for Applicants p                                                              |
| ~  |     | x 1 (To 1968)<br>Georgetown University Circ<br>Georgetown University [195<br>Information for Applicants p<br>A Visit to the Georgetown C                               |
| ~  |     | x 1 (To 1968)<br>Georgetown University Circ<br>Georgetown University [195<br>Information for Applicants p<br>A Visit to the Georgetown C<br>Visiting Georgetown Univer |

### More information

View this example archival collection in our ArchivesSpace user interface: <u>https://findingaids.library.georgetown.edu/repositories/12/resources/12157</u>

View this example digital collection in our DSpace repository: <a href="https://repository.library.georgetown.edu/handle/10822/1045094">https://repository.library.georgetown.edu/handle/10822/1045094</a>

GitHub documentation with links to the tools we have demonstrated: <u>http://bit.ly/as2dspace</u>

Contact us!

digitalscholarship@georgetown.edu